# 金属填料型吸收式除湿器的 除湿性能研究

天津大学 张 欢\* 李春茹 李博佳

摘要 通过理论和实验相结合的方式,对金属填料型吸收式除湿器的除湿性能进行了研 究,分析和讨论了空气和溶液的进口状态参数对出口状态参数的影响。依据双膜理论建立了 该除湿器的传热传质数学模型,并进行了理论研究。实验测试与模拟计算结果表明,溶液的状 态参数对除湿器传热传质的影响较大。实验过程中除湿器运行稳定,具有应用的可行性。

关键词 吸收式除湿器 金属填料 传热传质 除湿效率

# Research of dehumidification performance of a metal filler absorbing-type dehumidifier

By Zhang Huan★, Li Chunru and Li Bojia

Studies the dehumidification performance of the dehumidifier using theoretical and Abstract experimental methods. Analyses and discusses the effects of inlet parameters of air and liquid desiccant on outlet parameters. Establishes the mathematical model of the dehumidifier describing heat and mass transfer process between air and liquid desiceant based on double-film theory and performs theoretical research. The experimental results and numerical simulation results indicate that the effect of inlet parameters of liquid desiceant on heat and mass transfer performance is more obvious than that of the inlet parameters of air. The experiment also approves that the dehumidifier runs steadily and shows good applicability.

**Kevwords** absorbing-type dehumidifier, metal filler, heat and mass transfer, dehumidification efficiency

Tianjin University, Tianjin, China

#### $\Phi$ 引言  $\Omega$

湿度是影响居住环境舒适性的一项重要指标。 传统机械压缩式制冷空调系统多采用利用高品位电 能的冷却除湿方式,随着空调的普及,此类除湿方式 极大地增加了城市的电能消耗,给城市电网带来了 巨大的压力,同时机械压缩式空调系统用的氟氯烃 制冷剂的泄漏会造成大气臭氧层的破坏和产生温室 效应。针对冷却除湿的这些缺点,新的除湿技术的 开发就成为能源与环境领域的一项重要课题。

吸收除湿是采用吸收剂对空气进行除湿,然后 利用高温冷源(冷源温度高于室内空气的露点温 度,因为冷源不需要负担空气的湿负荷,所以冷源 温度可以显著提高到 18~21 ℃)对除湿后的空气 进行等湿冷却。除湿后的稀溶液通过各种低品位 热源进行加热再生。这种方式为低品位热源的利 用开辟了道路,处理过程可以做到温度、含湿量的 独立控制,显著提高冷源的温度,避免了再热损失, 节约了大量能源。同时除湿溶液可以消除空气中 的污染物,提高空气质量,是一种节能、绿色的除湿 方式,近年来得到了较快的发展[1]。

除湿器是溶液除湿系统的主要部件,结合当前 研究的主流,考虑到吸收除湿的过程及其在实际应 用中的方便、可靠, 洗用氯化锂作为除湿剂, 吸收除 湿用的设备采用规整的铝合金斜波纹冲孔金属填 料,空气与除湿溶液的接触方式采用叉流式,这样 可以方便地将除湿器与组合式空调机组进行连接, 风道的布置更容易、占用空间小,多个装置很容易

①☆ 张欢,女,1960年12月生,工学博士,副教授 300072 天津大学环境科学与工程学院 (022) 27400832 E-mail: zhhuan@tju. edu. cn

收稿日期:2009-03-02

修回日期:2009-08-05

结合起来,应用方便,还可以增加除湿的级数,实现 多级吸收除湿。

图 1 是金属填料型吸收式除湿器的设备示意 图。将金属填料放入风道中,除湿溶液经由溶液泵 从储液罐中抽出,从顶部进入除湿器,经布液器后 均匀分布在金属填料上,除湿后的稀溶液从下部依 靠重力自由流出,利用管道引去加热再生;待处理 空气从金属填料一侧进入,在填料中与除湿溶液进 行热质交换,从金属填料的另一侧流出,进入下一 个降温的处理过程。以下对该金属填料型吸收式 除湿器的除湿性能进行研究。

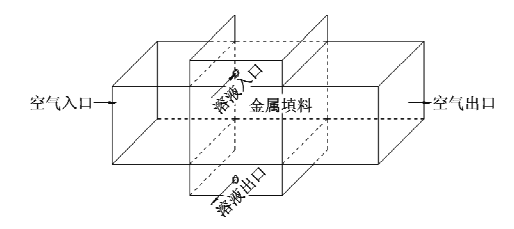

图 1 金属填料型吸收式除湿器的设备示意图

1 吸收除湿过程数学模型的建立

1.1 物理模型的建立

在建立交叉流除湿填料中热湿交换的理论模 型前作如下的假设,这些假设对溶液与空气之间的 热湿交换的最终计算结果没有明显的影响[2]。

1) 填料层发生的热质交换过程与外界是绝热 绝湿的;

2) 填料层由高吸湿性材料构成,填料能被充 分地浸润,传热和传质的面积相同;

3) 填料表面的液膜很薄,加之填料表面的不 规则通道对液膜的扰动性很强,因而可以认为传热 传质阻力主要取决于气相,液相阻力可以忽略;

4) 沿两流体流动的方向无导热和质扩散;

Gdy · 1 m · 
$$
\frac{\partial h_a}{\partial x}
$$
d x - Ldx · 1 m · h<sub>1</sub> +

将式(1),(2)化简并将溶液比焓计算式  $h_1 = c_{pl} t_1$ (其中 ca为除湿溶液的比定压热容,kJ/(kg · ℃)) 代入得

$$
G\frac{\partial W}{\partial x} + \frac{\partial L}{\partial y} = 0\tag{3}
$$

$$
G\frac{\partial h_{\rm a}}{\partial x} = -L_{\rm pl}\frac{\partial t_{\rm l}}{\partial y} - c_{\rm pl}t_{\rm l}\frac{\partial L}{\partial y} \tag{4}
$$

控制体内空气与溶液的显热、全热交换方程为

Gdy • 1 m • 
$$
c_{\ell m} \frac{\partial \ell_a}{\partial x} dx = a_c (t_1 - t_a) A dx dy • 1 m (5)
$$

5) 忽略除湿溶液的溶解热;

6) 除湿溶液在横向能够充分混合,其参数仅 沿其流动方向变化;

7) 空气在横向能够充分混合,其参数仅沿其 流动方向变化。

1.2 控制体方程的建立

沿填料宽度方向无传热传质,这就成为一个二 维传热传质问题[3]。取整体金属填料中的一个微 元体来分析溶液与空气之间的热质交换过程。填 料中取体积为 dx×dy×1 m 的微元体,其进出口 参数如图 2 所示(dz 方向微元体的尺寸为 1 m)。 图中 L 为溶液的喷淋密度, kg/(m2 · s); h1 为溶液 的比焓,kJ/kg;t1 为溶液的温度,℃;G为空气的质 量流量, kg/(m<sup>2</sup> · s); t, 为空气的温度, ℃; W 为空 气的含湿量, kg/kg; h。为空气的比焓, kJ/kg。流 进、流出控制体的干空气质量流量不变,且流进、流 出的流体的动能和位能差及控制体中流体的动能 和位能的变化可忽略不计。根据质量守恒、能量守 恒和传热传质方程式,并利用以上假设条件,在该 微元体上可以建立以下的微分方程。

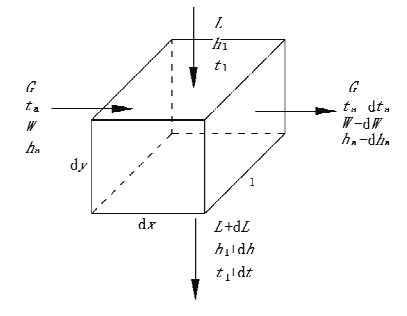

图 2 用于建立质量、能量守恒方程的微元体

$$
:\overrightarrow{2}
$$
的体内反量与ตu>基平衛方種为
$$
Gdy \cdot 1 \text{ m} \cdot \frac{\partial W}{\partial x} dx + \frac{\partial L}{\partial y} dx \cdot 1 \text{ m} \cdot dy = 0 \tag{1}
$$

$$
a_1 + \left(L + \frac{\partial L}{\partial y} dy\right) \left(h_1 + \frac{\partial h_1}{\partial y} dy\right) dx \cdot 1 \text{ m} = 0 \tag{2}
$$

$$
G\frac{\partial h_{\rm a}}{\partial x}{\rm d}x = G_{\ell_{p{\rm m}}}\frac{\partial t_{\rm a}}{\partial x}{\rm d}x + rG\frac{\partial W}{\partial x}{\rm d}x \qquad (6)
$$

式(5),(6)中 cm为湿空气的比定压热容,kJ/ (kg · ℃); a。为表面传热系数, W/(m2 · ℃); A 为 填料的比表面积,m2/m3;r为水的汽化潜热,kJ/kg。

引入传质系数 an, 全热交换方程可化简为

$$
G\frac{\partial h_{\rm a}}{\partial x} = \alpha_{\rm D}A \Big[ h_{\rm s} - h_{\rm a} - \Big( 1 - \frac{\alpha_{\rm c}}{\alpha_{\rm D} c_{\rm pm}} \Big) c_{\rm pm} (t_1 - t_{\rm a}) \Big]
$$
\n(7)

式中 hs 为饱和水蒸气的比焓,kJ/kg。

本文建立模型时考虑了因空气中水蒸气凝结 而引起的除湿溶液的质量变化,摒弃了将路易斯数 Le 简化为 1 的处理方法, 取其值为 0.9, 当 Le  $\neq$  1 时有

$$
\frac{\alpha_c}{\alpha_D} = c_{\rho m} L e^{\frac{2}{3}} \tag{8}
$$

由于填料中的传热传质过程与横流式冷却塔 内的传热传质机理类似[4],因此表面传热系数 αc 取决于空气质量流量 G、溶液的喷淋密度 L、溶液 质量分数 ξ。

$$
\alpha_{\rm c}=A_1G^{A_2}L^{A_3}\xi^{A_4}\tag{9}
$$

式中 A1~A4 为系数。

$$
x = 0, t_a = t_{ai}, h_a = h_{ai}, W = W_i
$$
  

$$
y = 0 \cdot t_1 = t_i, L = L_i, \xi = \xi
$$
 (10)

式中 ta为空气入口干球温度,℃;ha为空气入口 的比焓,kJ/kg;W; 为空气入口的含湿量,kg/kg;ti 为溶液入口温度,℃;L;为溶液入口质量流量,kg/  $(m^2 \cdot s)$ :  $\varepsilon$  为溶液入口的质量分数。

笔者采用 Visual Fortran 语言编写了金属填 料表面除湿溶液与空气热湿交换过程的计算程序。 限于篇幅,离散过程及程序计算过程不再详述。本 文中差分方程的步长选为 10 mm。

2 实验测试

2.1 实验装置

该实验装置可分为空气系统和溶液系统。实验 装置的主要部件有调速风机、空气加热器、超声波加 湿器、溶液槽、溶液泵、除湿塔、加热再生箱、控制阀 等,并配有测量干球温度、湿球温度、空气流量、溶液 流量、溶液质量分数等的仪表。图3为金属填料型 吸收式除湿器除湿性能测试的实验系统示意图。

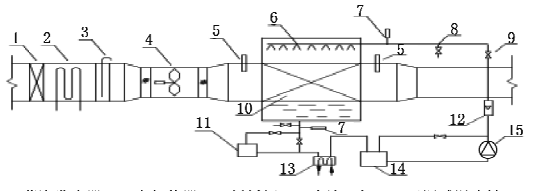

- 2 电加热器 3 插板阀 4 直流风机 5 干湿球温度计<br>容液温度计 8 溶液取样口 9 流量调节阀 10 金属填料<br>[4]:箱 12 流量计 13 板式换热器 14 储液箱 15 溶液泵 1 蒸汽发生器<br>6 布液器 7 7 家装温度计 11 溶液加热再生箱

### 图 3 金属填料型吸收式除湿器除湿 性能测试的实验系统示意图

## 2.2 除湿溶液和填料的选择

本实验中主要测定该金属填料型吸收式除湿 器的除湿性能,因此需选用一种除湿性能较好、再 生容易的除湿溶液。选择除湿溶液时主要考虑的 是除湿的效果。在参考前人除湿溶液研究的基础 上,经过综合考虑选用氯化锂溶液进行实验。

本实验中金属填料的几何尺寸为 420 mm×  $400 \text{ mm} \times 400 \text{ mm}$ ,填料的比表面积为 500 m<sup>2</sup>/ m3;布液器是采用机器在厚度为 5 mm 的塑料板 上均匀打孔制成,孔径为 2 mm,孔距为 20 mm。

在以下参数范围内进行该除湿器除湿性能的 实验测试:空气质量流量 0.7~1.75 kg/(m<sup>2</sup>・s); 空气干球温度 30~35 ℃,相对湿度 70%~85%; 溶液温度 23~36 ℃;溶液质量分数 15%~25%; 溶液质量流量 1.28~2.58 kg/(m2 · s);气液流量 H, 0,  $4 - 0$ ,  $96$ .

# 3 实验与模拟计算结果的对比分析

当某一参数改变时被处理空气的温湿度变化 趋势与模型计算值的比较见图 4~9。

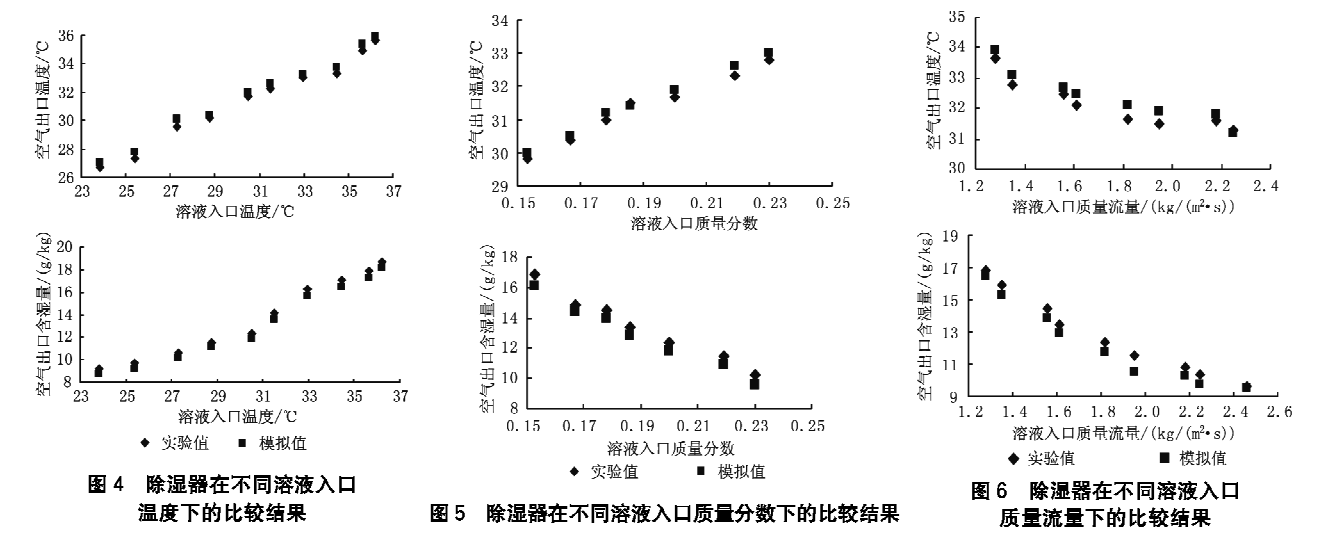

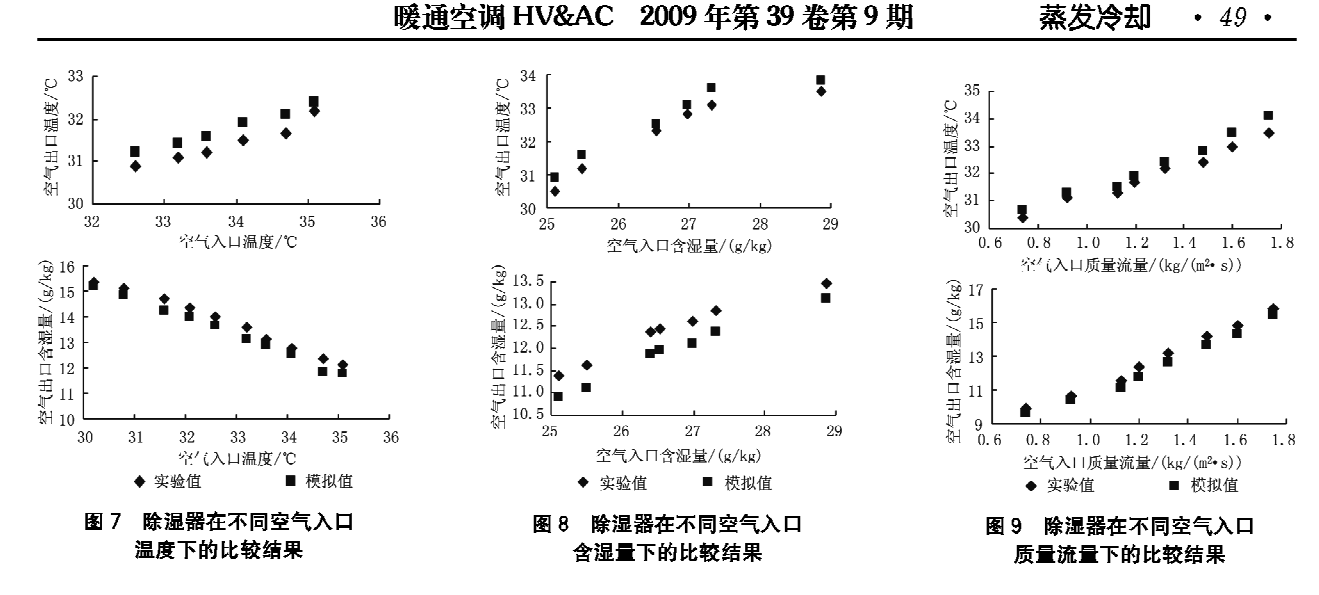

由图 4~9 可以看出,实验值和理论值吻合较 好。空气除湿后的出口温度在各工况下都与溶液的 入口温度非常接近,这说明实际运行中空气的出口 温度主要受溶液入口温度的影响。另外,溶液入口 温度和入口质量分数是影响空气出口含湿量的两个 主要参数,其他各参数对空气出口工况的影响都比 较小。溶液入口温度越低,入口质量分数越高,除湿 性能越好。推动除湿的动力是被处理空气的水蒸气 分压力与溶液的表面蒸汽压之间的差值,这个差值 越大,除湿能力越强;而除湿溶液表面蒸汽压越小, 在相同的处理条件下,除湿溶液的除湿能力越强。

#### $\overline{4}$ 吸收式除湿器除湿性能的评价

除湿效率 n可用式(11)计算,将其作为金属填

料型吸收式除湿器除湿性能的评价指标。

$$
\eta = \frac{W_i - W_o}{W_i - W_e} \times 100\% \tag{11}
$$

$$
W_e = 622 \frac{p_z}{B - p_z} \tag{12}
$$

式(11),(12)中 W。为空气出口的含湿量,g/kg; W。为与除湿溶液状态等效的湿空气的含湿量,g/ kg;p, 为溶液表面蒸汽压,是溶液温度与质量分数 的函数,随着溶液温度的降低、溶液浓度的升高而 降低, Pa; B 为大气压力, Pa。

图 10~15 给出了改变溶液入口、空气入口 6 个参数中的1个参数后除湿效率随其变化的拟合 曲线。

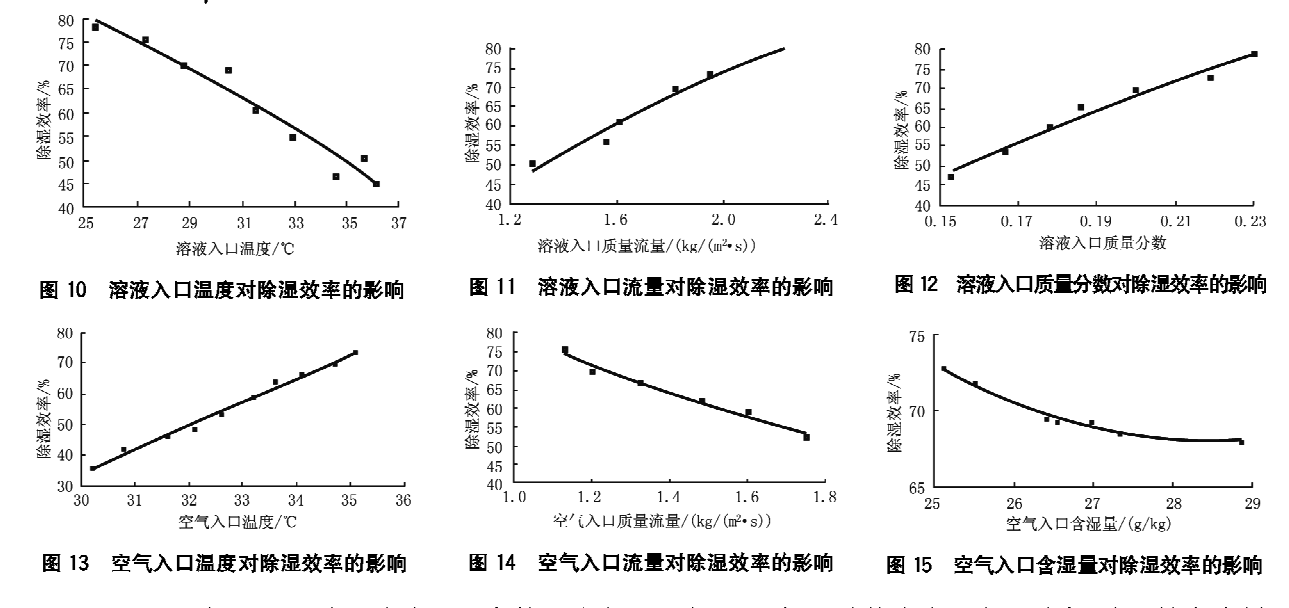

图 10~12 描述的是除湿溶液入口参数的改变 对金属填料型吸收式除湿器除湿效率的影响。从

中可以看出,随着溶液温度的升高,除湿效率降低, 因为随着溶液温度的升高,除湿溶液的表面蒸汽压 随之升高,造成空气中水蒸气的分压力与除湿溶液 表面蒸汽压之差减小,这个压力差正是吸收除湿的 推动力,所以就造成除湿能力下降,除湿效率降低。 随着除湿溶液流量增加,空气与溶液的接触时间更 长,除湿量更大,所以除湿效率提高。溶液浓度的 改变也会对溶液表面蒸汽压产生影响,随除湿溶液 质量分数的增加,溶液表面蒸汽压降低,气液两侧 的蒸汽压力差增大,增大了传质的推动力,因而除 湿量增加,除湿效率提高。

图 13~15 描述的是空气入口参数的改变对金 属填料型吸收式除湿器除湿效率的影响。空气温度 升高,增强了气液间的换热作用,造成除湿量增加, 除湿效率提高。空气流量和含湿量的增加都弱化了 除湿的效果,因为在溶液量固定的情况下,空气流量 增加,单位空气中除掉的水分就会减少,除湿效率下 降;在空气含湿量增加的情况下,空气中饱和水蒸气 的分压力增大,由空气到溶液的传质过程得到了强 化,同时由于入口空气含湿量的不断增加,尽管更多 的水分被除湿溶液吸收了,但是除湿量的增加没有 空气含湿量增加得快,所以除湿效率仍是下降的。

综上所述,除湿溶液状态参数的改变使除湿效 率的改变幅度较大,空气状态参数的改变使除湿效 率的改变幅度较小,说明除湿溶液的状态参数对空 气出口参数的影响较大。

# 5 结论

5.1 吸收除湿是采用除湿溶液对空气进行除湿, 可以做到温度、含湿量的独立控制,达到较好的节 能效果;除湿溶液可利用低品位热能进行再生;由 于空气直接同除湿溶液接触,除湿溶液具有杀菌作 用,可净化空气;同时吸收除湿还具有减少高品位 

(上接第27页)

多问题需要进行深入、细致的研究,需根据实际情 况选择应用。

## 参考文献:

- [1] 郑爱平,张俊礼. 太阳能供暖与蒸发冷却技术适用性 分析[J]. 长安大学学报, 2003, 20(3): 50-53
- [2] 陆耀庆. 实用供热空调设计手册[M]. 2版. 北京:中 国建筑工业出版社,2008
- [3] 张登春,陈焕新. 蒸发冷却技术在我国干燥地区的应 用研究[J]. 建筑热能通风空调,2001,20(3):12-14
- [4] 徐方成,黄翔,武俊梅. 与蒸发冷却复合的三种除湿 空调系统对比分析[J]. 建筑热能通风空调,2008,27  $(6); 47-49, 59$

电能的消耗,减少氟利昂消耗,节能环保、结构简 单、运行稳定、安全可靠等优点。

5.2 除湿器模拟计算结果显示,出口空气含湿量随 入口空气含湿量、空气质量流量和溶液温度的增大 而增大,随入口空气温度、溶液质量分数和溶液质量 流量的增大而减小;出口空气温度随入口空气温度、 含湿量、空气质量流量和溶液质量分数、温度的增大 而升高,随入口溶液质量流量的增大而降低。改变 溶液入口的状态参数对空气出口参数影响较大,改 变空气入口参数对空气出口参数的影响较小,说明 溶液的状态参数对传热传质的影响较大。

5.3 除湿器实验测试结果与模拟计算结果表明, 在实验测试的气液流量比(0.4~0.96)及其他参数 的范围内,计算除湿效率在40%~87%之间;当溶 液温度为30.4℃、溶液入口质量分数为0.2、溶液 质量流量为 2.58 kg/(m2 · s)、空气质量流量为 1.2 kg/(m2 · s)、空气于球温度为34.9 ℃、空气含 湿量为 25.92 g/kg 时,气液流量比为 0.46,除湿效 率达到最大值87%。

5.4 实验过程中该除湿器运行稳定,具有应用的 可行性。

# 参考文献:

- [1] 徐学利,张立志,朱东生. 吸收除湿研究与进展[J]. 暖通空调, 2004, 34(7): 22-25
- [2] 路则锋,陈沛霖,张旭. 填料式吸收除湿系统传递过 程理论解及验证[J]. 同济大学学报, 2001, 29(2):  $149 - 153$
- [3] 马福多. 金属填料型吸收式除湿器的除湿性能研究 [D]. 天津:天津大学,2007
- [4] 杜鹃,武俊梅,黄翔. 直接蒸发冷却空调机与冷却塔 内部传热、传质过程的类比分析[J]. 制冷与空调,  $2003, 3(1)$ : 11-14

- [5] 吴志湘,黄翔,兰治科,等. 干工况风机盘管-半集中 式蒸发冷却空调系统[J]. 西安工程大学学报,2008,  $22(2)$ ,  $182 - 186$
- [6] 辛军哲,周孝清,何淦明. 直接蒸发冷却式空调系统 的适用室外气象条件[J]. 暖通空调,2008,38(1):  $59 - 53$
- 「7] 由世俊, 空调用金属填料传热传质性能的实验研究 与相关理论研究[D]. 天津:天津大学,2003
- [8] 张欢,由世俊,马德刚. 空调机组用填料型洗涤式空 气过滤器的实验研究[J]. 流体机械, 2004, 32(4):  $48 - 50$
- [9] 王一飞. 洗涤式金属填料空气过滤器应用于化纤油 剂去除的试验研究 [D]. 天津:天津大学, 2006